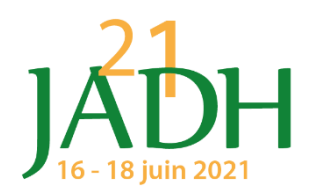

## **Instructions de connexion**

## **Pour la bonne organisation et le bon déroulé des Journées, nous vous demandons de bien vouloir respecter les consignes ci-dessous.**

*La plateforme de visio-conférence qui sera utilisée est Zoom.*

## **Pour tous les participants inscrits :**

- Merci de vous connecter **le mercredi 16 juin entre 8h10 et 8h25** (mode audio et vidéo), en utilisant le lien de connexion Zoom qui vous aura été envoyé le mardi 15 juin (l'identifiant de la réunion et le mot de passe vous seront demandés).
- **Le lien de connexion sera unique** et valable pour les trois jours.
- Celui-ci ne doit pas être communiqué à une tierce personne non inscrite aux Journées.
- Votre **identifiant** attaché à votre image vidéo doit être du type **Nom + Prénom + Organisme**. Cet identifiant permettra à l'organisateur de vous laisser entrer.
- Nous vous demandons de bien vouloir **couper votre micro** sauf pour poser des questions lors des séances de questions/réponses.
- Si vous souhaitez poser une question à l'issue d'une présentation, merci **d'indiquer « question » dans le chat de discussion**. Le modérateur de session vous donnera la parole en respectant l'ordre des demandes. Vous aurez la possibilité d'effectuer des annotations (visibles de tous) sur les planches dans les options d'affichage (en haut de page).

En cas de problème d'identification ou de connexion, contactez le secrétariat de la Conférence :

- **Hervé Lemoine** / 06 26 19 48 86 / [herve.lemoine@vide.org](mailto:herve.lemoine@vide.org)
- **Gweltaz Hirel** / 06 76 04 49 72 / [gweltaz.hirel@vide.org](mailto:gweltaz.hirel@vide.org)

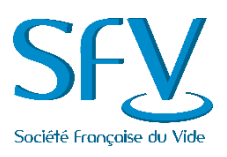